# Scenariusz zajęć

*II etap edukacyjny, zajęcia komputerowe*

## Temat: Listy bez znaczków

## **Treści kształcenia:**

Zajęcia komputerowe:

2. Komunikowanie się za pomocą komputera i technologii informacyjno-komunikacyjnych, w tym w szczególności:

1) komunikuje się za pomocą poczty elektronicznej z zastosowaniem podstawowych zasad netykiety.

### **Cele zoperacjonalizowane:**

Uczeń:

- Ma świadomość możliwości, jakie daje poczta elektroniczna
- Rozumie konieczność stosowania zasad netykiety
- Potrafi korzystać z poczty elektronicznej

## **Nabywane umiejętności:**

Uczeń:

- Potrafi utworzyć konto pocztowe na Gmail
- Potrafi odebrać list elektroniczny wraz z załącznikiem
- Potrafi wysłać list elektroniczny

#### **Kompetencje kluczowe:**

- Kompetencje informatyczne
- Porozumiewanie się w języku ojczystym

## **Środki dydaktyczne:**

- Komputery z dostępem do Internetu
- Film (samouczek): "Zakładanie i konfiguracja konta poczty elektronicznej"
- Ćwiczenie interaktywne: "Zasady netykiety"

#### **Metody nauczania:**

- Pogadanka
- Eksponujące: film
- Programowane: z użyciem komputera
- Praktyczne: pokaz, ćwiczenie

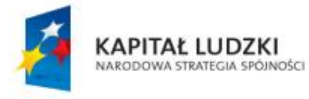

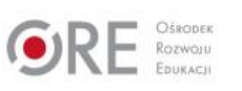

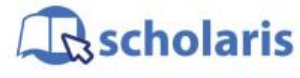

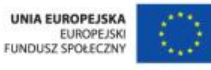

Materiał edukacyjny wytworzony w ramach projektu "Scholaris – portal wiedzy dla nauczycieli" współfinansowanego przez Unię Europejską w ramach Europejskiego Funduszu Społecznego.

1

## **Forma pracy:**

● Indywidualna jednolita

## **Przebieg zajęć:**

#### **Etap wstępny**

Nauczyciel wita uczniów, a następnie zadaje im pytanie, czy piszą listy. Opowiada, że ta forma komunikowania się jest prawdopodobnie tak stara, jak samo pismo. Listy pisano już w starożytności – w Egipcie, Chinach, Grecji, Imperium Rzymskim i wielu innych dawnych państwach. Były to listy prywatne i dyplomatyczne, dotyczące nauki i religii. W czasach, w których nie było jeszcze telegrafu ani telefonu, a tym bardziej Internetu, był to jedyny sposób na porozumiewanie się ludzi na odległość.

Następnie nauczyciel czyta poniższy fragment:

"Robert Fleiss był najsłynniejszym karkonoskim listonoszem. Od roku 1889 przez następne 37 lat nosił przesyłki pocztowe na szczyt Śnieżki. Każdego dnia latem czy też zimą pokonywał 17 km o różnicy wysokości ponad 1100 m, dźwigając przy tym torbę o wadze niekiedy nawet 50 kg. W czasie służby przeszedł odległość równą prawie trzykrotnemu okrążeniu Ziemi, a przeniesione przez niego przesyłki pocztowe mogłyby zapełnić ponad 300 wagonów towarowych<sup>1</sup>".

Prowadzący zajęcia pyta uczniów, czy mogą sobie wyobrazić tę sytuację w obecnych czasach. Dziś często korzystamy przecież z poczty elektronicznej, tzw. e-maila; siadamy przy komputerze, piszemy wiadomość i po wysłaniu dociera ona w kilka sekund do odbiorcy.

#### **Etap realizacji**

Uczniowie uruchamiają na swoich komputerach film (samouczek) pt.: "Zakładanie i konfiguracja konta poczty elektronicznej". Po obejrzeniu filmu przystępują do zakładania własnych kont pocztowych.

Nauczyciel poleca uczniom uruchomić wyszukiwarkę Google, a następnie utworzyć własne konto pocztowe w usłudze Gmail. Zwraca uwagę, aby uczniowie postępowali zgodnie z kolejnymi punktami wyświetlającymi się na ekranie i uważnie czytali polecenia. Prosi uczniów o zanotowanie elementów składowych utworzonych adresów e-mailowych oraz o zapamiętanie haseł.

W trakcie zakładania kont uczniowie mogą odtwarzać fragmenty samouczka, jeśli potrzebują pomocy.

Następnie nauczyciel podaje uczniom swój adres e-mail (może on powstać na potrzeby tych zajęć) i prosi, aby każdy przesłał na jego adres krótką wiadomość powitalną z podaniem swojego imienia i nazwiska (nazwa adresu nie zawsze musi przecież wskazywać, kto jest nadawcą). Po otrzymaniu listów odsyła każdemu uczniowi wiadomość wraz z załącznikiem, którym jest plik tekstowy (zagadka):

#### *Witaj Drogi Użytkowniku,*

*dzisiaj rozpoczęła się Twoja wielka przygoda z pocztą elektroniczną. Pamiętaj, abyś zawsze mądrze z niej korzystał.* 

<sup>1</sup> Maria Nienartowicz, *Bajkowy przewodnik dla dzieci Karpacz*, Jelenia Góra, 2011.

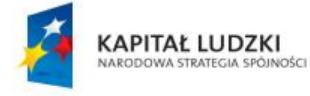

-

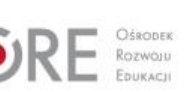

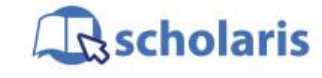

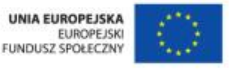

Materiał edukacyjny wytworzony w ramach projektu "Scholaris - portal wiedzy dla nauczycieli" współfinansowanego przez Unię Europejską w ramach Europejskiego Funduszu Społecznego.

2

*Stosuj się do zasad komputerowego savoir vivre, tzw. netykiety.*

*Oto kilka moich bardzo przydatnych rad:*

- *● nie pisz wiadomości wielkimi literami,*
- *● nie wysyłaj listów (e-maili) do wielu osób naraz z jawnymi adresami poczty elektronicznej (stosuj kopię ukrytą),*
- *● trzymaj się zawsze wątku w korespondencji elektronicznej,*
- *● unikaj floodowania, tzn. wysyłania dużej ilości poczty elektronicznej jednej osobie,*
- *● nie spamuj, tzn. nie rozsyłaj dużej ilości informacji o jednakowej treści do nieznanych sobie osób.*

*Twój nauczyciel*

*P.S. Teraz proponuję Ci zabawę. Przeczytaj zawartość załącznika. Zgadnij, co miałem na myśli? Może słyszałeś/aś już to określenie. Jak sądzisz, dlaczego o nie pytam? Wyślij do mnie swoją odpowiedź.* 

Nauczyciel zwraca uwagę uczniom, aby pisząc e-maila zawsze podawali temat wiadomości i podpisywali się pod korespondencją.

#### **Etap podsumowujący**

Nauczyciel podsumowuje zajęcia i pozwala uczniom na skomentowanie rozesłanej wcześniej drogą elektroniczną zagadki, którą był tzw. łańcuszek szczęścia. Wyjaśnia dzieciom to pojęcie, rozmawia z nimi o zasadach netykiety, z którymi zapoznały się wcześniej, czytając e-mail.

Uczniowie wykonują ćwiczenie interaktywne pt. "Zasady netykiety".

#### **Dodatkowo:**

Zadanie dla uczniów zdolnych: Obliczyć, ile czasu zajęłoby przesłanie takiej ilości listów, które nosił bohater cytowanego wcześniej fragmentu, listonosz Fleiss, jeśli skorzystalibyśmy z poczty elektronicznej.

Zakładamy, że :

- listonosz codziennie przenosił 50 kg listów,
- jeden list ważył 10 gramów,
- czas przesłania listu elektronicznego to 3 sekundy.

#### **Słowa kluczowe:**

poczta elektroniczna, e-mail, konto pocztowe, adres, Gmail, Google

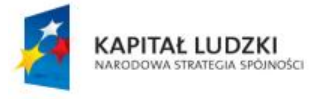

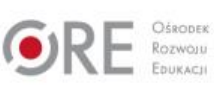

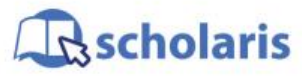

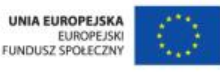

Materiał edukacyjny wytworzony w ramach projektu "Scholaris – portal wiedzy dla nauczycieli" współfinansowanego przez Unię Europejską w ramach Europejskiego Funduszu Społecznego.

3